The copy filmed here hes been reproduced thenks to the generosity of:

Bibliothèque nationale du Québec

The images appearing here are the best queilty possible considering the condition and legibility of the original copy and in keeping with the fliming contrect specifications.

Original eopiaa in printad papar eovara ara flimad beginning with the front cover and ending on the lest page with a printed or illustrated impression, or the back cover when appropriete. All othar original eopiaa ara filmed beginning on tha first page with a printed or illustrated impresaion, and ending on the last page with a printad or illustrated impression.

The last recorded frame on each microfiche The lest recorded trame on each microtiche<br>shall contain the symbol — (meaning "CON-TINUED"), or the symbol  $\nabla$  (meaning "END"), whichever applies.

Mapa. plates, chsrts. etc.. mey be filmed st different reduction ratios. Those too large to be entirely included in one exposure ere filmed beginning in the upper left hend corner, left to right end top to bottom, as meny frames es required. The following diagrams illustrate the method:

L'exempleire filmé fut reproduit grâce à la générosité de:

Bibliothèque nationale du Québec

Les images suivantes ont été reproduites evec le plus grand soin, compte tenu de la condition et<br>de la netteté de l'exempleire filmé, et en conformité evec les conditions du contrst de filmaga.

Les exempleires originaux dont le couverture en pepier est imprimée sont filmés en commencent par le premier plet et en terminant soit par la dernière page qui comporte une empreinte d'impression ou d'illustretion, soit per le second plet, selon le cas. Tous les eutres exemplaires originaux sont filmés en commençant par la première page qui comporte une empreinte d'impression ou d'illustration et en terminant per le dernière page qui comporte une telle empreinte.

Un dee symbolas suivants spparattra sur la dernière image de chaque microfiche, selon le cas: la symbole -^ signifie "A SUiVRE '. le symbole  $\nabla$  signifie "FIN".

Les cartea, planches, tableaux, etc., peuvent être filmés à des taux de réduction différents. Lorsque le document est trop grand pour être reproduit en un seul cliché, il est filmé à partir de l'engle supérieur gauche, de gauche à droite. et de haut en baa, en prenant le nombre d'images nécessaire. Les diagrammes suivants iilustrent la mithoda.

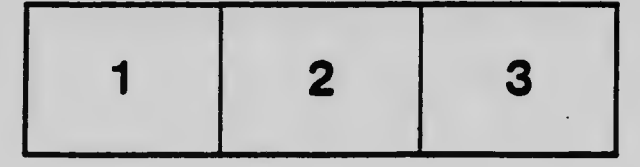

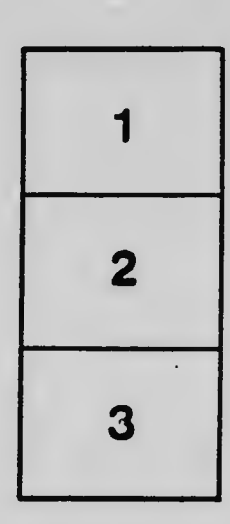

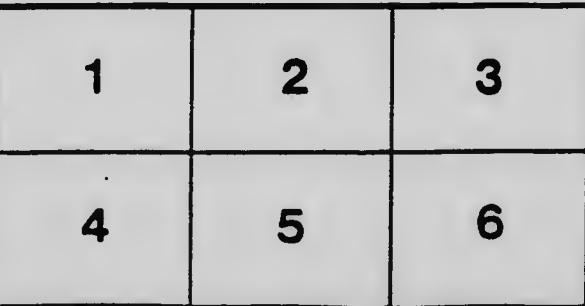